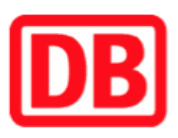

## Umgebungsplan

## Hohenwulsch

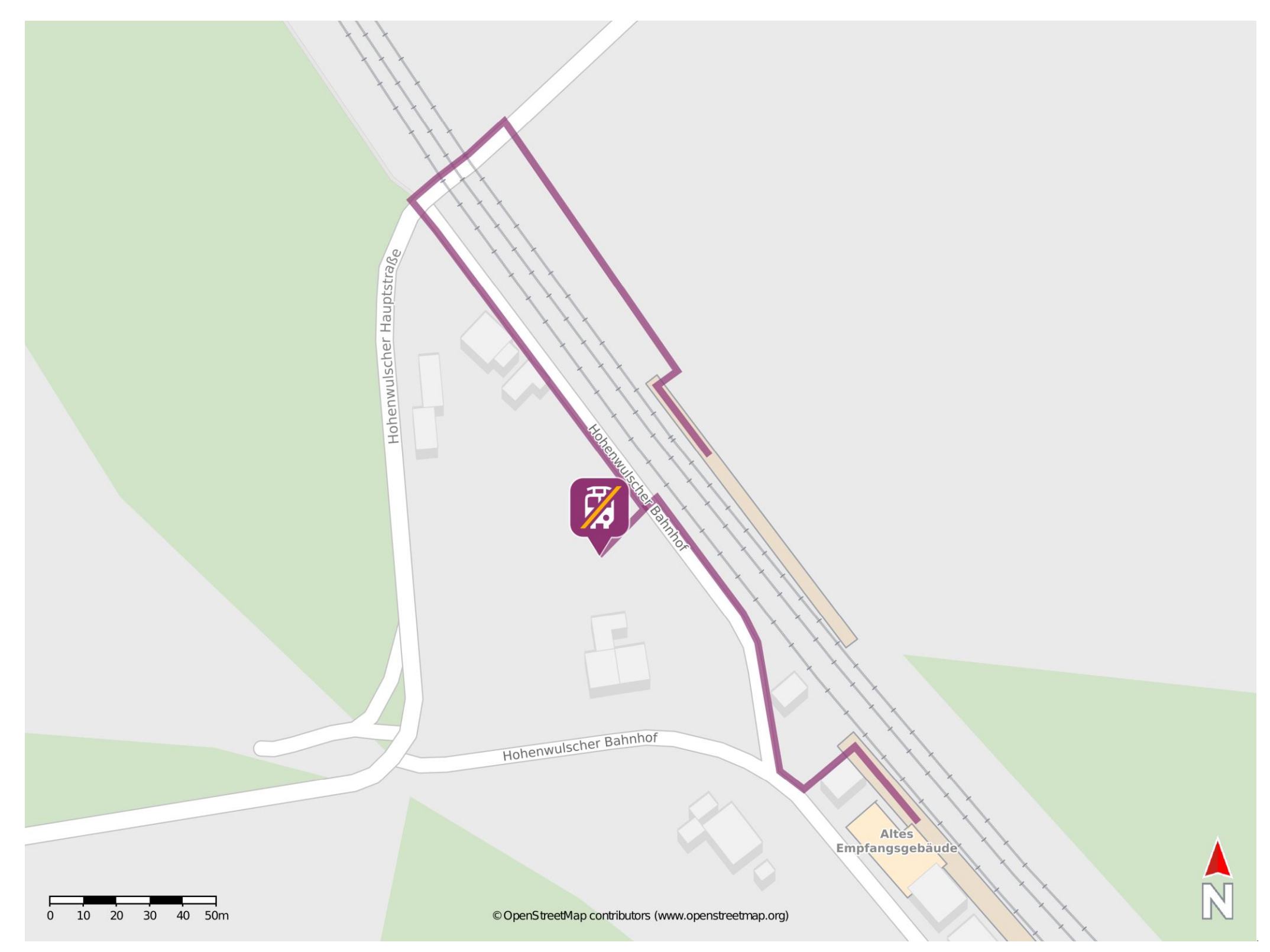

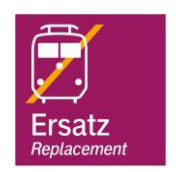

## Wegbeschreibung Schienenersatzverkehr \*

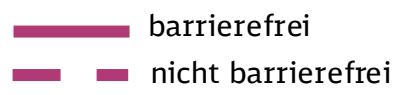

06.01.2023, V1.7 **Bahnhofsmanagement Magdeburg** Bahnhofsmanagement Magdeburg Bahnhof.de / DB Bahnhof live App

Von Gleis 1: Verlassen Sie den Bahnsteig in Richtung Straße Am Bahnhof. Gehen Sie nach rechts bis zu der Ersatzhaltestelle. Biegen sie nach links auf diesen ein. Die Ersatzhaltestelle befindet sich an der Haltestelle Hohenwulsch Bahnhof. Von Gleis 2: Verlassen Sie den Bahnsteig in Richtung Hauptstraße. Biegen Sie nach links ab und folgen Sie dem Straßenverlauf bis über die Gleisanlage. Biegen Sie nach links ab und folgen Sie der Straße Am Bahnhof bis zur Ersatzhaltestelle.

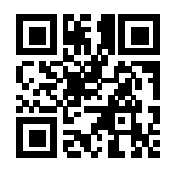

\*Fahrradmitnahme im Schienenersatzverkehr nur begrenzt, teilweise gar nicht möglich. Bitte informieren Sie sich bei dem von Ihnen genutzten Eisenbahnverkehrsunternehmen. Im QR Code sind die Koordinaten der Ersatzhaltestelle hinterlegt.